PROJEKT 18.07.2008

#### **ROZPORZĄDZENIE**

# **RADY MINISTRÓW**

# z dnia ............................

#### **w sprawie sprawozdań o udzielonej pomocy publicznej, informacji o nieudzieleniu takiej pomocy oraz sprawozdań o zaległościach przedsiębiorców we wpłatach świadczeń należnych na rzecz sektora finansów publicznych**

Na podstawie art. 35 pkt 1 ustawy z dnia 30 kwietnia 2004 r. o postępowaniu w sprawach dotyczących pomocy publicznej (Dz. U. z 2007 r. Nr 59, poz. 404 oraz z 2008 r. Nr 93, poz. 585) zarządza się, co następuje:

**§ 1.** Rozporządzenie określa:

- 1) zakres sprawozdań o udzielonej pomocy publicznej, zwanej dalej "pomocą", o których mowa w art. 32 ust. 1 ustawy z dnia 30 kwietnia 2004 r. o postępowaniu w sprawach dotyczących pomocy publicznej, zwanej dalej "ustawą";
- 2) zakres informacji o nieudzieleniu pomocy, o której mowa w art. 32 ust. 1;
- 3) zakres sprawozdań o zaległościach przedsiębiorców we wpłatach świadczeń należnych na rzecz sektora finansów publicznych, o których mowa w art. 34 ust. 1 ustawy;
- 4) okresy sprawozdawcze;
- 5) terminy składania sprawozdań i informacji, o których mowa w pkt 1-3;
- 6) wzory formularzy sprawozdań;
- 7) wzór formularza informacji, o której mowa w pkt 2.

**§ 2.** 1. W sprawozdaniach, o udzielonej pomocy z zastrzeżeniem § 3, podaje się następujące informacje:

- 1) nazwę i siedzibę podmiotu udzielającego pomocy;
- 2) numer identyfikacji podatkowej podmiotu udzielającego pomocy (NIP);
- 3) kategorię podmiotu udzielającego pomocy;
- 4) podstawę prawną udzielonej pomocy;
- 5) oznaczenie programu pomocowego w przypadku pomocy udzielanej w ramach programu pomocowego;
- 6) dzień udzielenia pomocy;
- 7) firmę beneficjenta pomocy;
- 8) identyfikator terytorialny gminy, na obszarze której beneficjent pomocy ma siedzibę lub miejsce zamieszkania;
- 9) numer identyfikacji podatkowej beneficjenta pomocy (NIP);
- 10) formę prawną beneficjenta pomocy;
- 11) wielkość beneficjenta pomocy;
- 12) klasę rodzaju działalności określoną zgodnie z przepisami w sprawie Polskiej Klasyfikacji Działalności (PKD);
- 13) wartość pomocy;
- 14) formę pomocy;
- 15) przeznaczenie pomocy;
- 16) źródło pochodzenia pomocy;
- 17) wskazanie kwartału albo roku kalendarzowego, za który sporządza się sprawozdanie.

2. Sprawozdania, o których mowa w ust. 1 sporządza się na formularzu, którego wzór określa

załącznik nr 1 do rozporządzenia.

**§ 3.** 1. W sprawozdaniach, o pomocy udzielonej na realizację dużego projektu inwestycyjnego w rozumieniu art. 10 ust. 2 ustawy podaje się następujące informacje:

- 1) nazwę i siedzibę podmiotu udzielającego pomocy;
- 2) numer identyfikacji podatkowej podmiotu udzielającego pomocy (NIP);
- 3) oznaczenie programu pomocowego w przypadku pomocy udzielanej w ramach programu pomocowego;
- 4) podstawę prawną udzielonej pomocy;
- 5) symbol regionu (NTS 1) oraz nazwę miejscowości, w których zlokalizowana jest inwestycja;
- 6) firmę beneficjenta pomocy;
- 7) adres siedziby lub miejsca zamieszkania beneficjenta pomocy;
- 8) wielkość beneficjenta pomocy;
- 9) firmę przedsiębiorcy, który posiada 25% lub więcej kapitału bądź praw głosu w przedsiębiorstwie beneficjenta pomocy;
- 10) klasę rodzaju działalności określoną zgodnie z przepisami w sprawie Polskiej Klasyfikacji Działalności (PKD);
- 11) rodzaj kosztów kwalifikujących się do objęcia pomocą;
- 12) numer identyfikacji podatkowej beneficjenta pomocy (NIP);
- 13) rodzaj projektu inwestycyjnego;
- 14) wartość całkowitych kosztów inwestycyjnych;
- 15) wartość kosztów inwestycyjnych kwalifikujących się do objęcia pomocą;
- 16) wartość nominalną pomocy oraz wartość pomocy w przeliczeniu na ekwiwalent dotacji brutto;
- 17) dzień udzielenia pomocy;
- 18) szczegółowe warunki monitorowania i zwrotu pomocy;
- 19) nazwy wytwarzanych wyrobów lub świadczonych usług w ramach danego projektu inwestycyjnego oraz ich oznaczenie zgodnie z Polską Klasyfikacją Wyrobów i Usług (PKWiU);
- 20) planowany termin rozpoczęcia i zakończenia realizacji projektu inwestycyjnego;
- 21) krótki opis projektu inwestycyjnego.

2. Sprawozdania, o których mowa w ust. 1 sporządza się na formularzu, którego wzór określa załącznik nr 2 do rozporządzenia.

**§ 4.** 1. W informacji, o której mowa w § 1 pkt 2 podaje się: nazwę, siedzibę, numer identyfikacji podatkowej (NIP), i kategorię podmiotu uprawnionego do udzielania pomocy oraz wskazanie roku kalendarzowego, za który sporządza się informację.

2. Informację, o której mowa w ust. 1 sporządza się na formularzu, którego wzór określa załącznik nr 3 do rozporządzenia.

**§ 5.** 1. W sprawozdaniach, o których mowa w § 1 pkt 3, podaje się następujące informacje:

- 1) nazwę organu właściwego do poboru należności;
- 2) numer identyfikacji podatkowej organu właściwego do poboru należności (NIP);
- 3) nazwę i identyfikator terytorialny województwa, na którego obszar rozciąga się właściwość terytorialna organu właściwego do poboru należności;
- 4) wskazanie roku kalendarzowego, za który sporządza się sprawozdanie;
- 5) rodzaje i wartość zaległości przedsiębiorców we wpłatach świadczeń należnych na rzecz sektora finansów publicznych wraz z odsetkami za zwłokę, z wyłączeniem zaległych należności, w stosunku do których organ uprawniony podjął decyzję o odroczeniu płatności lub rozłożeniu jej na raty.

2. Sprawozdania, o których mowa w § 1 pkt 3, sporządza się na formularzu, którego wzór określa załącznik nr 4 do rozporządzenia.

**§ 6.** 1. Z zastrzeżeniem ust. 2, podmiot udzielający pomocy, sporządza sprawozdania, o których

mowa w § 2, za poszczególne kwartały roku kalendarzowego (sprawozdanie kwartalne) i za poszczególne lata kalendarzowe (sprawozdanie roczne).

 2. Podmiot udzielający pomocy, wskazany w wykazie podmiotów udzielających pomocy, określonym w rozporządzeniu Rady Ministrów wydanym na podstawie art. 32 ust. 11 ustawy, sporządza sprawozdania, o których mowa w § 2 o pomocy udzielonej w danym dniu, w terminie 30 dni od dnia udzielenia pomocy.

3. Organ właściwy do poboru należności sporządza sprawozdania, o których mowa w § 1 pkt 3, według stanu na koniec roku kalendarzowego (sprawozdanie roczne).

4. Sprawozdania kwartalne przekazuje się w terminie 30 dni od dnia zakończenia kwartału, a sprawozdania roczne - w terminie 60 dni od dnia zakończenia roku kalendarzowego.

**§ 7.** Podmiot udzielający pomocy na realizację dużego projektu inwestycyjnego sporządza i przekazuje sprawozdania, o których mowa w § 3 w terminie 7 dni od dnia udzielenia pomocy.

**§ 8.** 1. Podmiot, który nie udzielił żadnej pomocy w danym roku kalendarzowym, sporządza informację o nieudzieleniu pomocy, o której mowa w § 1 pkt 2 za dany rok kalendarzowy i przekazuje ją w terminie 30 dni od dnia zakończenia roku kalendarzowego.

**§ 9.** Traci moc rozporządzenie Rady Ministrów z dnia 12 lipca 2007 r. w sprawie sprawozdań o udzielonej pomocy publicznej oraz sprawozdań o zaległych należnościach przedsiębiorców z tytułu świadczeń na rzecz sektora finansów publicznych (Dz. U. Nr 133, poz. 923).

**§ 10.** W zakresie sprawozdań, o których mowa w § 2 rozporządzenie stosuje się po raz pierwszy do sprawozdań sporządzanych za trzeci kwartał 2008 r.

**§ 11.** Rozporządzenie wchodzi w życie po upływie 14 dni od dnia ogłoszenia.

# **ZAŁĄCZNIK Nr 1 WZÓR**

#### **SPRAWOZDANIE O UDZIELONEJ POMOCY PUBLICZNEJ**

- I.Nazwa podmiotu udzielającego pomocy ............................................................................................................
- II.Numer identyfikacji podatkowej (NIP) podmiotu udzielającego pomocy..........................................................
- III.Kategoria podmiotu udzielającego pomocy .......................................................................................................
- IV.Siedziba podmiotu udzielającego pomocy ........................................................................................................

#### V.Sprawozdanie za okres: [1](#page-3-0)

- a) I kwartał ............ roku,
- b) II kwartał ........... roku,
- c) III kwartał ........... roku,
- d) IV kwartał ........... roku,
- e) za ....................... rok.

#### **Tabela**

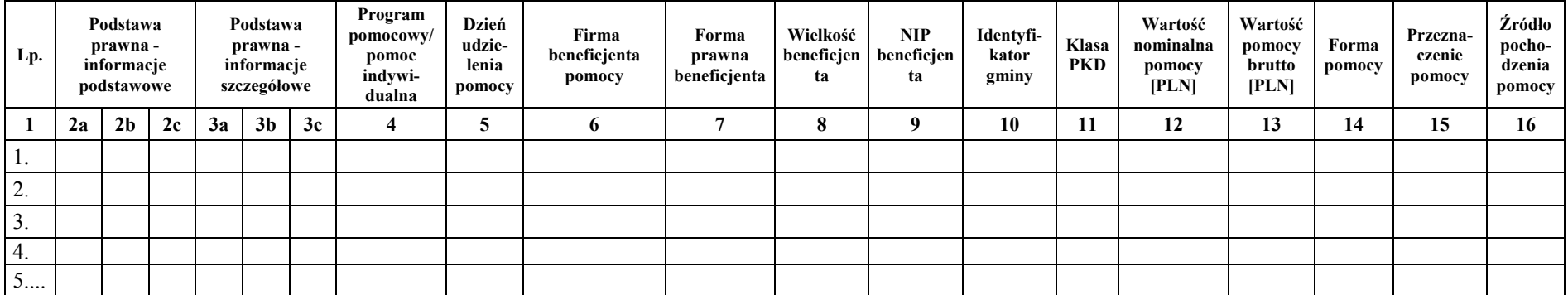

Dane osoby upoważnionej do przekazywania informacji:

\_\_\_\_\_\_\_\_\_\_\_\_\_\_\_\_\_\_\_\_\_\_\_\_ \_\_\_\_\_\_\_\_\_\_\_\_\_\_\_\_\_\_ \_\_\_\_\_\_\_\_\_\_\_\_\_\_\_\_\_\_\_\_\_ imię i nazwisko stanowisko służbowe data

Dane osoby upoważnionej do roboczych kontaktów z Urzędem Ochrony Konkurencji i Konsumentów i Ministerstwem Finansów w sprawie informacji i danych zawartych w sprawozdaniu:

\_\_\_\_\_\_\_\_\_\_\_\_\_\_\_\_\_\_\_\_\_\_\_\_ \_\_\_\_\_\_\_\_\_\_\_\_\_\_\_\_\_\_ \_\_\_\_\_\_\_\_\_\_\_\_\_\_ \_\_\_\_\_\_\_\_\_\_\_\_\_\_ \_\_\_\_\_\_\_\_\_\_\_\_\_\_\_\_

imię i nazwisko stanowisko służbowe telefon fax e-mail

<span id="page-3-0"></span>1 Wype<sup>ł</sup>nić właściwą pozycję.

## **Instrukcja sporządzenia sprawozdania**

Kolejne pozycje sprawozdania wypełnia się według poniższych wyjaśnień:

- I. Nazwa podmiotu udzielającego pomocy: należy podać pełną nazwę podmiotu udzielającego pomocy.
- II. Numer identyfikacji podatkowej (NIP) podmiotu udzielającego pomocy.
- III. Kategoria podmiotu udzielającego pomocy: należy podać kategorię podmiotu udzielającego pomocy zgodnie z informacją opublikowaną na stronie internetowej Urzędu Ochrony Konkurencji i Konsumentów.
- IV. Siedziba podmiotu udzielającego pomocy: należy podać dokładny adres siedziby podmiotu udzielającego pomocy.
- V. Sprawozdanie za okres: należy wypełnić jedną z pozycji od lit. a do e, w zależności od okresu, za który sporządza się sprawozdanie.

#### TABELA

**Uwaga:** istnieją następujące możliwości łączenia elementów tworzących podstawę prawną udzielenia pomocy, które należy wpisać w poszczególnych kolumnach tabeli w sposób przedstawiony poniżej.

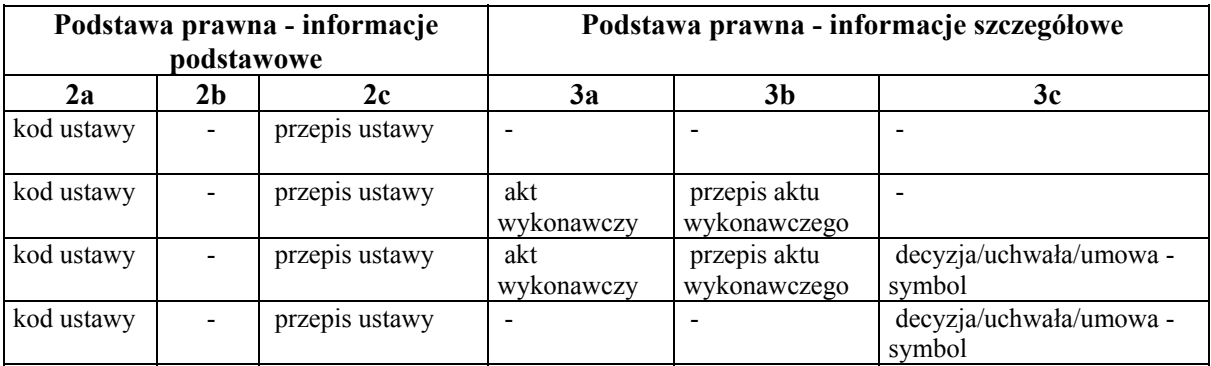

W przypadku wpisania w kolumnie 2a kodu 9.99 wypełnia się dodatkowo kolumnę 2b.

**Kol. 2a** Podstawa prawna - informacje podstawowe - należy wpisać właściwy kod wskazujący odpowiednią ustawę będącą podstawą prawną udzielenia pomocy.

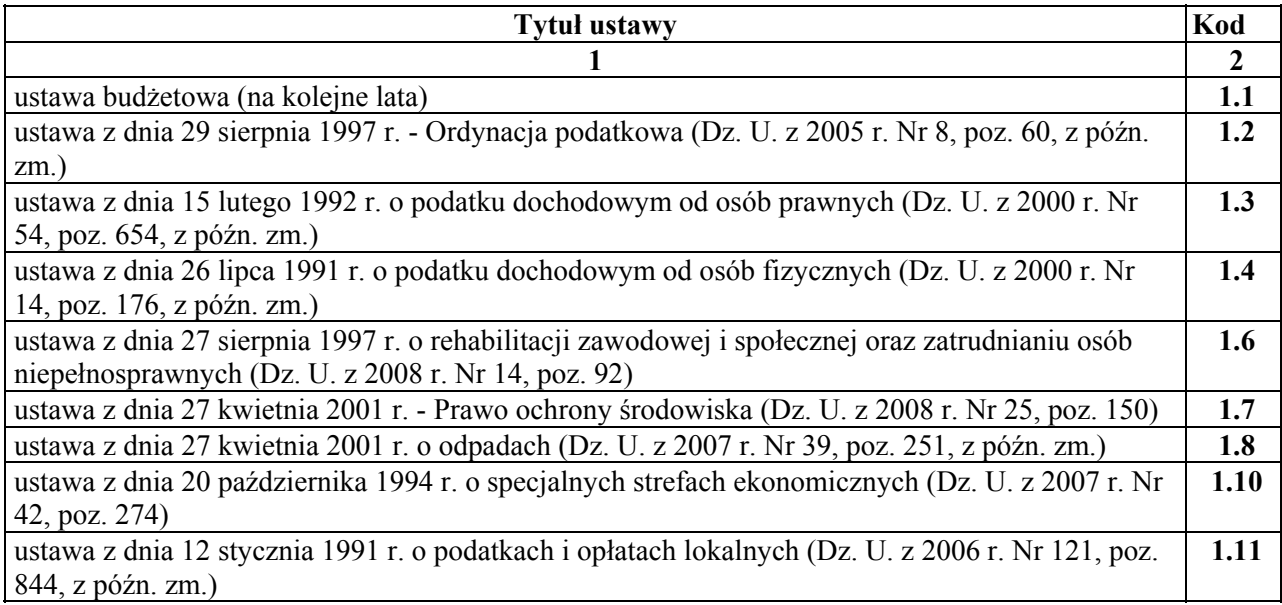

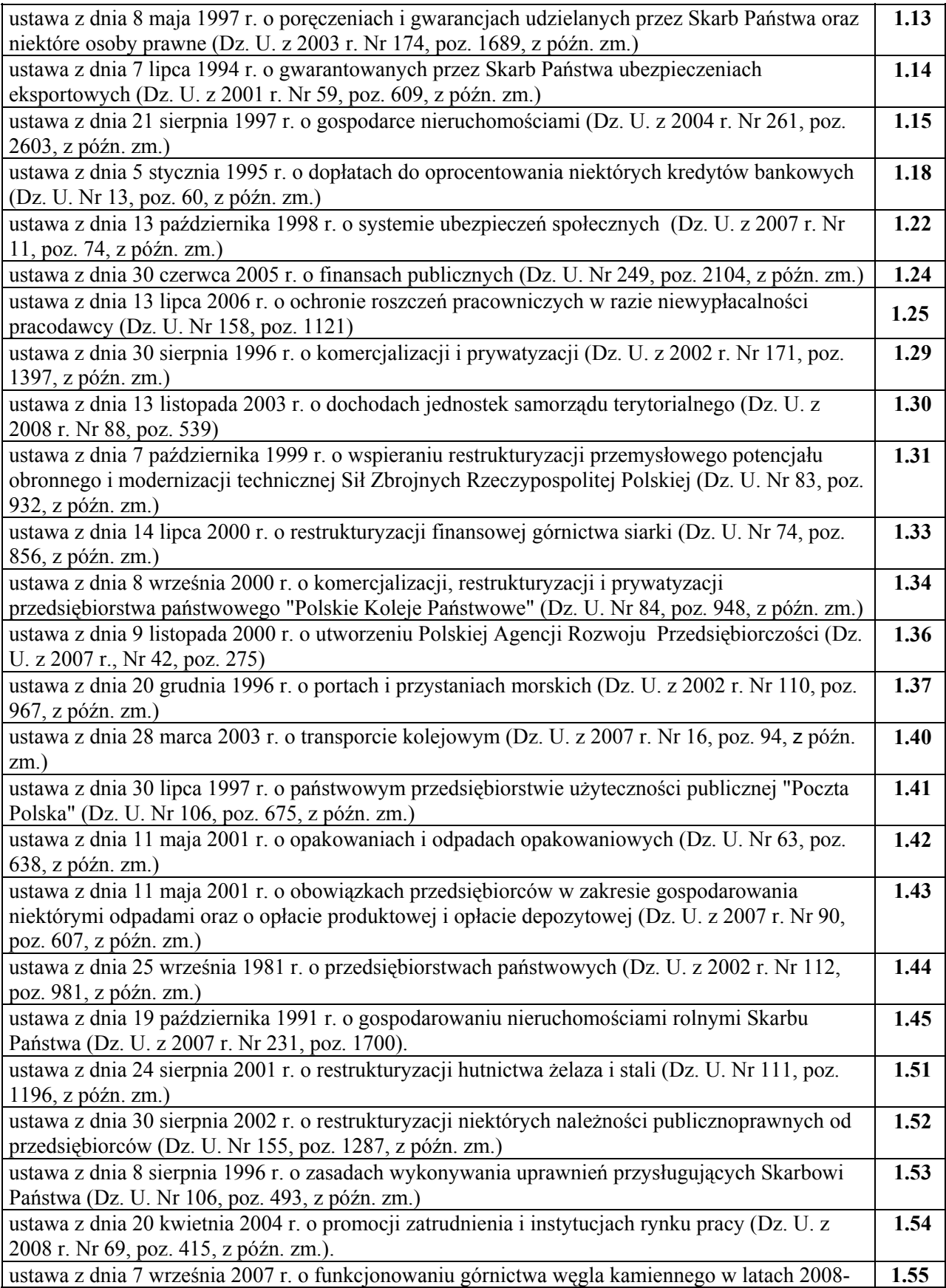

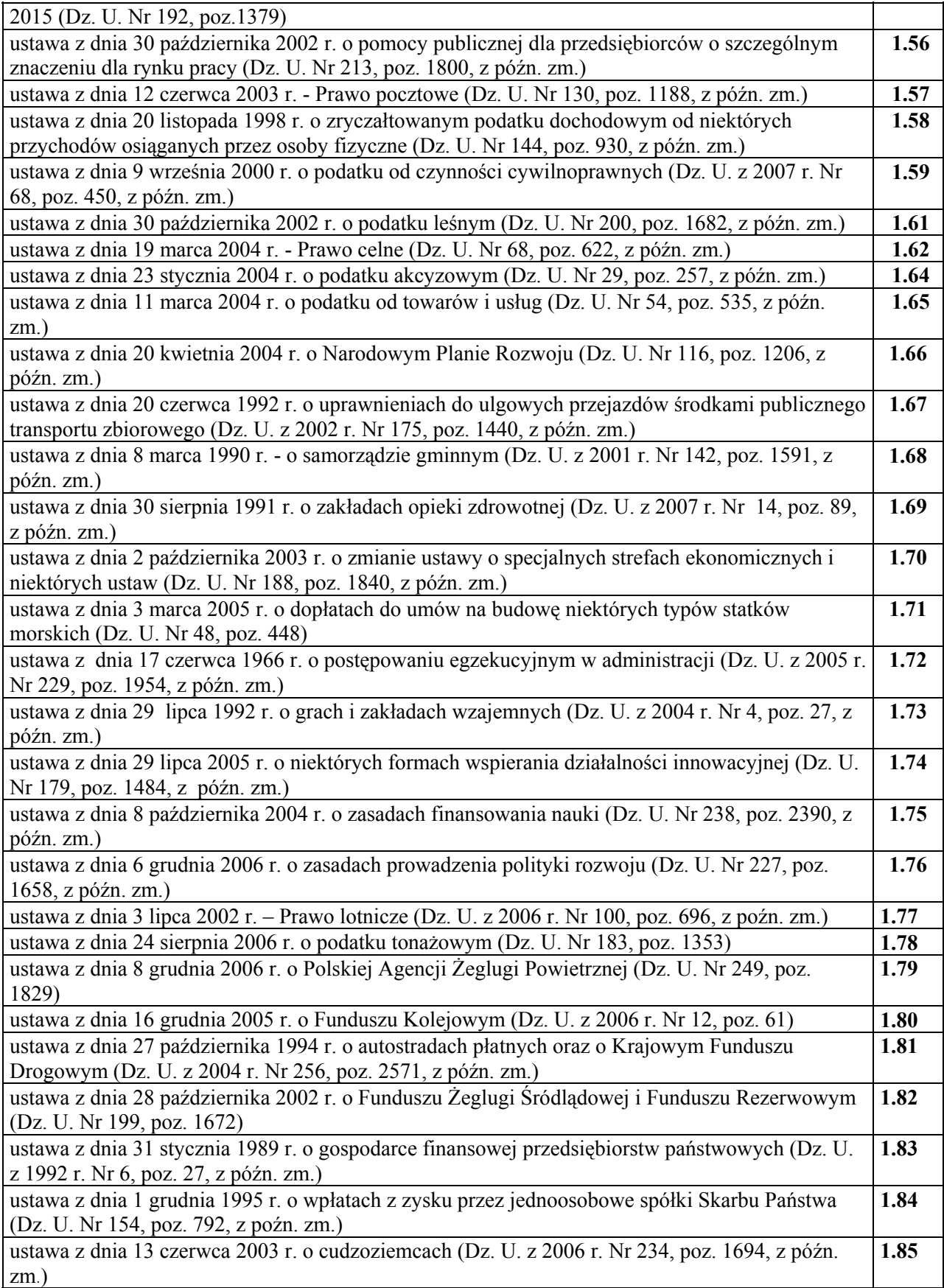

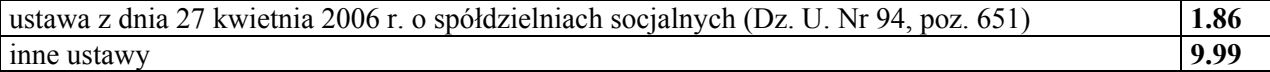

**Kol. 2b** - Podstawa prawna - informacje podstawowe - jeżeli pomoc została udzielona na podstawie ustawy, nieoznaczonej kodami od 1.1 do 1.86, i został wybrany kod 9.99, wówczas w kolumnie 2b należy podać w następującej kolejności: datę aktu i tytuł aktu oraz oznaczenie roku, numeru i pozycji Dziennika Ustaw, w którym akt został opublikowany.

**Kol. 2c** - Podstawa prawna - informacje podstawowe - należy podać oznaczenie przepisu będącego podstawą udzielenia pomocy (w kolejności: artykuł ustawy, ustęp, punkt, litera, tiret).

**Kol. 3a** - Podstawa prawna - informacje szczegółowe - jeżeli podstawą udzielenia pomocy był akt wykonawczy do ustawy, należy podać w następującej kolejności: nazwę organu wydającego akt, datę aktu i tytuł aktu oraz oznaczenie roku, numeru i pozycji Dziennika Ustaw, w którym akt został opublikowany.

**Kol. 3b** - Podstawa prawna - informacje szczegółowe - należy podać oznaczenie przepisu aktu wykonawczego będącego podstawą udzielenia pomocy (w kolejności: paragraf, ustęp, punkt, litera, tiret).

**Kol. 3c** - Podstawa prawna - informacje szczegółowe - jeżeli podstawą udzielenia pomocy była decyzja, uchwała lub umowa, należy podać symbol określający ten akt; w przypadku decyzji - numer decyzji, w przypadku uchwały - numer uchwały, w przypadku umowy - przedmiot oraz strony umowy.

**Kol. 4** - Program pomocowy/pomoc indywidualna - podać numer programu pomocowego lub numer pomocy indywidualnej zgodnie z informacją opublikowaną na stronie internetowej Urzędu Ochrony Konkurencji i Konsumentów. W przypadku pomocy de minimis nie podaje się numeru.

**Kol. 5** - Dzień udzielenia pomocy: należy podać dzień, w którym podmiot ubiegający się o pomoc nabył prawo do otrzymania tej pomocy, a w przypadku gdy udzielenie pomocy w formie ulgi podatkowej następuje na podstawie aktu normatywnego, bez wymogu wydania decyzji:

- a) dzień, w którym zgodnie z odrębnymi przepisami upływa termin złożenia deklaracji albo innego dokumentu określającego wartość pomocy, z zastrzeżeniem lit. b,
- b) dzień, w którym zgodnie z odrębnymi przepisami upływa termin złożenia zeznania rocznego w przypadku udzielenia pomocy w podatku dochodowym,
- c) dzień faktycznego przysporzenia korzyści finansowych w przypadku braku obowiązku złożenia deklaracji albo innego dokumentu określającego wartość pomocy

- chyba że przepisy odrębne stanowią inaczej.

**Kol. 6** - Firma beneficjenta pomocy: należy podać pełną nazwę beneficjenta pomocy, któremu udzielono pomocy, a w przypadku osób fizycznych prowadzących działalność gospodarczą - imię i nazwisko beneficjenta pomocy.

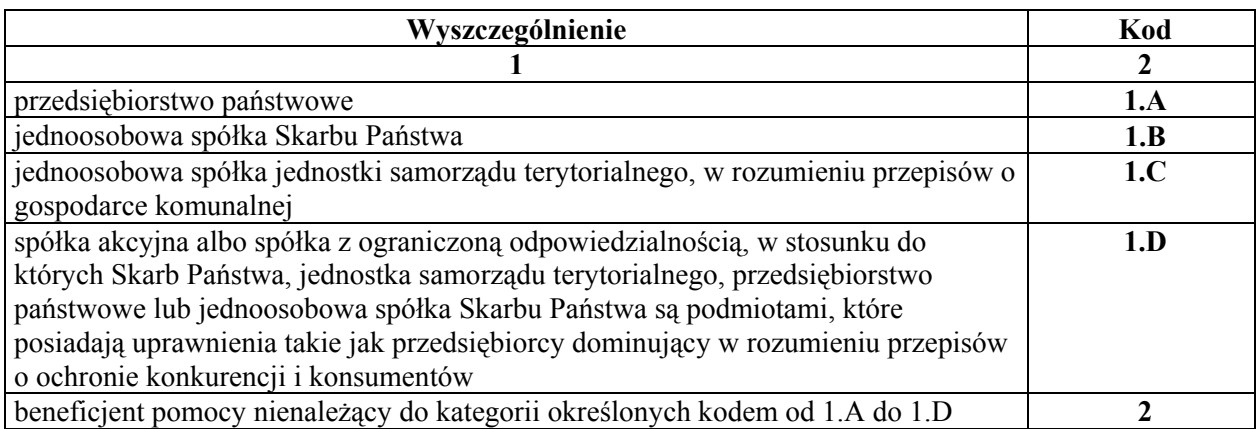

**Kol. 7** - Forma prawna beneficjenta: należy wpisać kod odpowiadający formie prawnej beneficjenta pomocy.

**Kol. 8** - Wielkość beneficjenta: należy podać odpowiedni kod; wpisując kod, należy brać pod uwagę dane na ostatni dzień roku poprzedzającego rok sprawozdawczy.

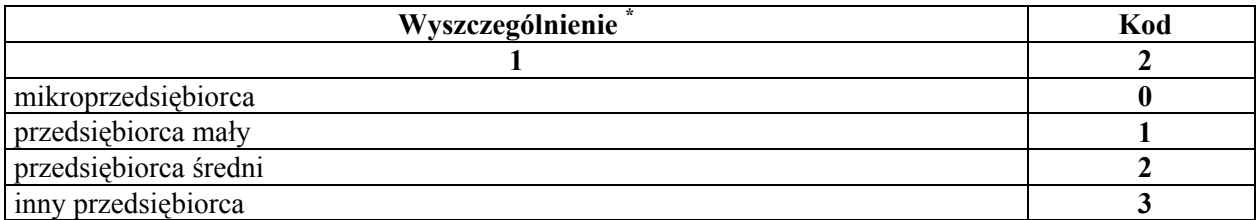

\* W rozumieniu rozporządzenia Komisji (WE) nr 70/2001 z dnia 12 stycznia 2001 r. w sprawie zastosowania art. 87 i 88 Traktatu WE w odniesieniu do pomocy państwa dla małych i średnich przedsiębiorstw (Dz. Urz. WE L 10 z 13.01.2001, str. 33), w brzmieniu nadanym rozporządzeniem Komisji (WE) nr 364/2004 z dnia 25 lutego 2004 r. zmieniającym rozporządzenie Komisji (WE) nr 70/2001 i rozszerzającym jego zakres w celu włączenia pomocy dla badań i rozwoju (Dz. Urz. UE L 63 z 28.02.2004, str. 22). Rozporządzenie zostało zmienione rozporządzeniem Komisji (WE) nr 1976/2006 z dnia 20 grudnia 2006 r. zmieniającym rozporządzenie (WE) nr 2204/2002, (WE) nr 70/2001 oraz (WE) nr 68/2001 w odniesieniu do przedłużenia okresu stosowania (Dz. Urz. UE L 368 z 23.12.2006, str. 85).

**Kol. 9** - NIP beneficjenta: należy podać numer identyfikacji podatkowej.

**Kol. 10** - Identyfikator terytorialny gminy: należy podać pełne, siedmiocyfrowe oznaczenie gminy, na obszarze której beneficjent pomocy ma siedzibę lub miejsce zamieszkania - zgodnie z rozporządzeniem Rady Ministrów z dnia 15 grudnia 1998 r. w sprawie szczegółowych zasad prowadzenia, stosowania i udostępniania krajowego rejestru urzędowego podziału terytorialnego kraju oraz związanych z tym obowiązków organów administracji rządowej i jednostek samorządu terytorialnego (Dz. U. Nr 157, poz. 1031, z późn. zm.). Identyfikatory terytorialne gmin dostępne są na stronie internetowej Głównego Urzędu Statystycznego.

Przykład:

Jeżeli przedsiębiorstwo znajduje się w województwie dolnośląskim, powiecie bolesławieckim, gminie Bolesławiec, należy wpisać numer 0201011.

**Kol. 11** - Klasa PKD: należy wpisać klasę rodzaju działalności (4 pierwsze znaki), zgodnie z rozporządzeniem Rady Ministrów z dnia 24 grudnia 2007 r. w sprawie Polskiej Klasyfikacji Działalności (PKD) (Dz. U. Nr 251, poz. 1885), zwaną dalej "PKD 2007" oraz dodatkowo, skrótowe oznaczenie stosowanej klasyfikacji "/07". Do dnia 31 grudnia 2009 r. w przypadku beneficjentów pomocy, w stosunku do których nie zostało dokonane przeklasyfikowanie według PKD 2007, należy wpisać klasę rodzaju działalności (4 pierwsze znaki), zgodnie z rozporządzeniem Rady Ministrów z dnia 20 stycznia 2004 r. w sprawie Polskiej Klasyfikacji Działalności (PKD) (Dz. U. Nr 33, poz. 289 i Nr 165, poz. 1727), zwaną dalej "PKD 2004".

Przykład:

W przypadku produkcji aluminium oznaczonej według klasyfikacji PKD 2007 należy podać: 24.42/07.

W przypadku produkcji aluminium oznaczonej według klasyfikacji PKD 2004 należy podać: 27.42.

**Kol. 12** - Wartość nominalna pomocy - całkowita wielkość środków finansowych będących podstawą do obliczania wielkości udzielonej pomocy, np. kwota udzielonej pożyczki lub kwota odroczonego podatku.

**Kol. 13** - Wartość pomocy brutto: należy ją przedstawić jako ekwiwalent dotacji brutto obliczony zgodnie z rozporządzeniem Rady Ministrów wydanym na podstawie art. 11 ust. 2 ustawy z dnia 30 kwietnia 2004 r. o postępowaniu w sprawach dotyczących pomocy publicznej (Dz. U. z 2007 r. Nr 59, poz. 404, z późn. zm.)

**Kol. 14** - Forma pomocy: należy podać wyłącznie kod oznaczający właściwą formę pomocy.

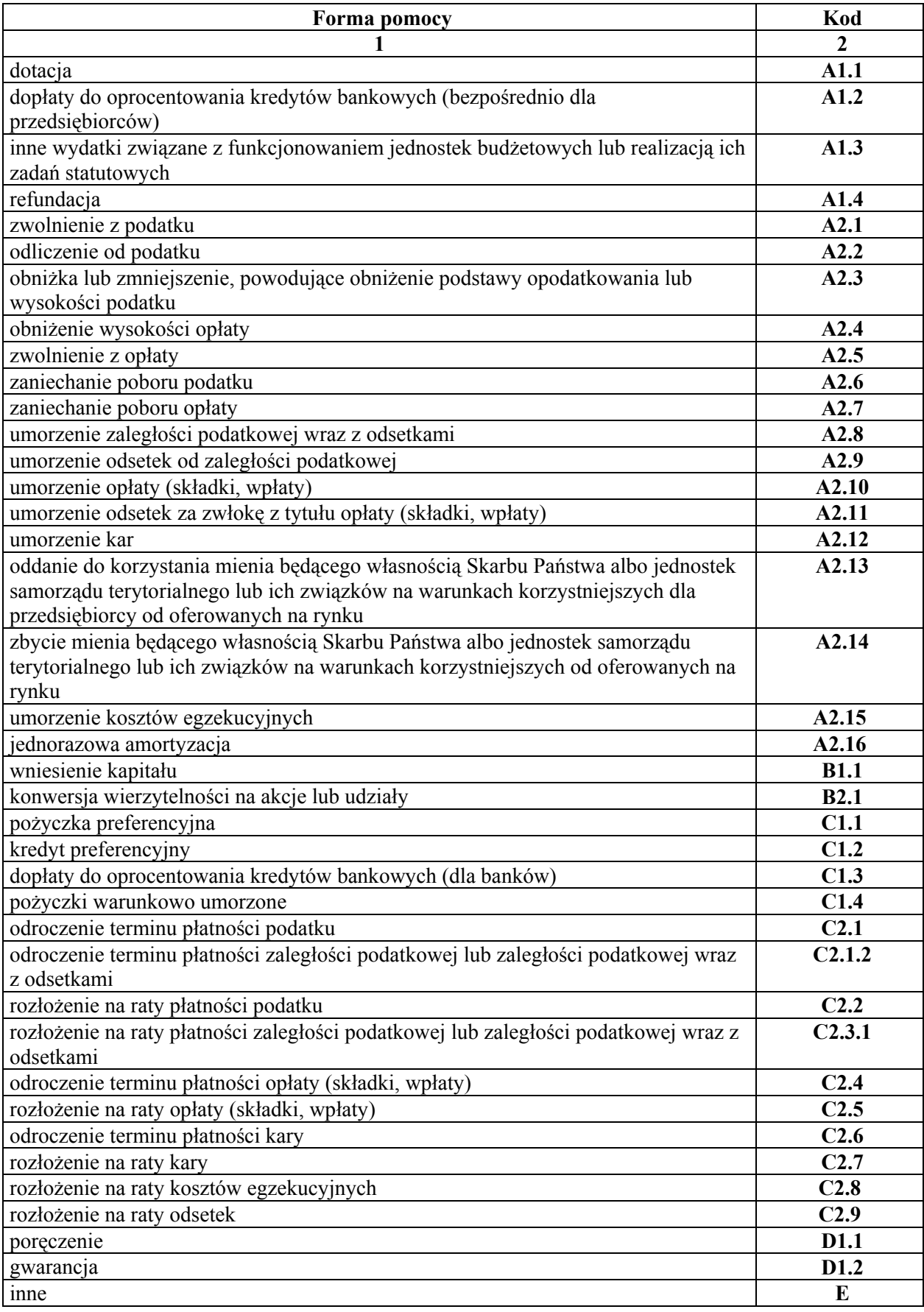

**Kol. 15** - Przeznaczenie pomocy: należy podać kod wskazujący przeznaczenie pomocy.

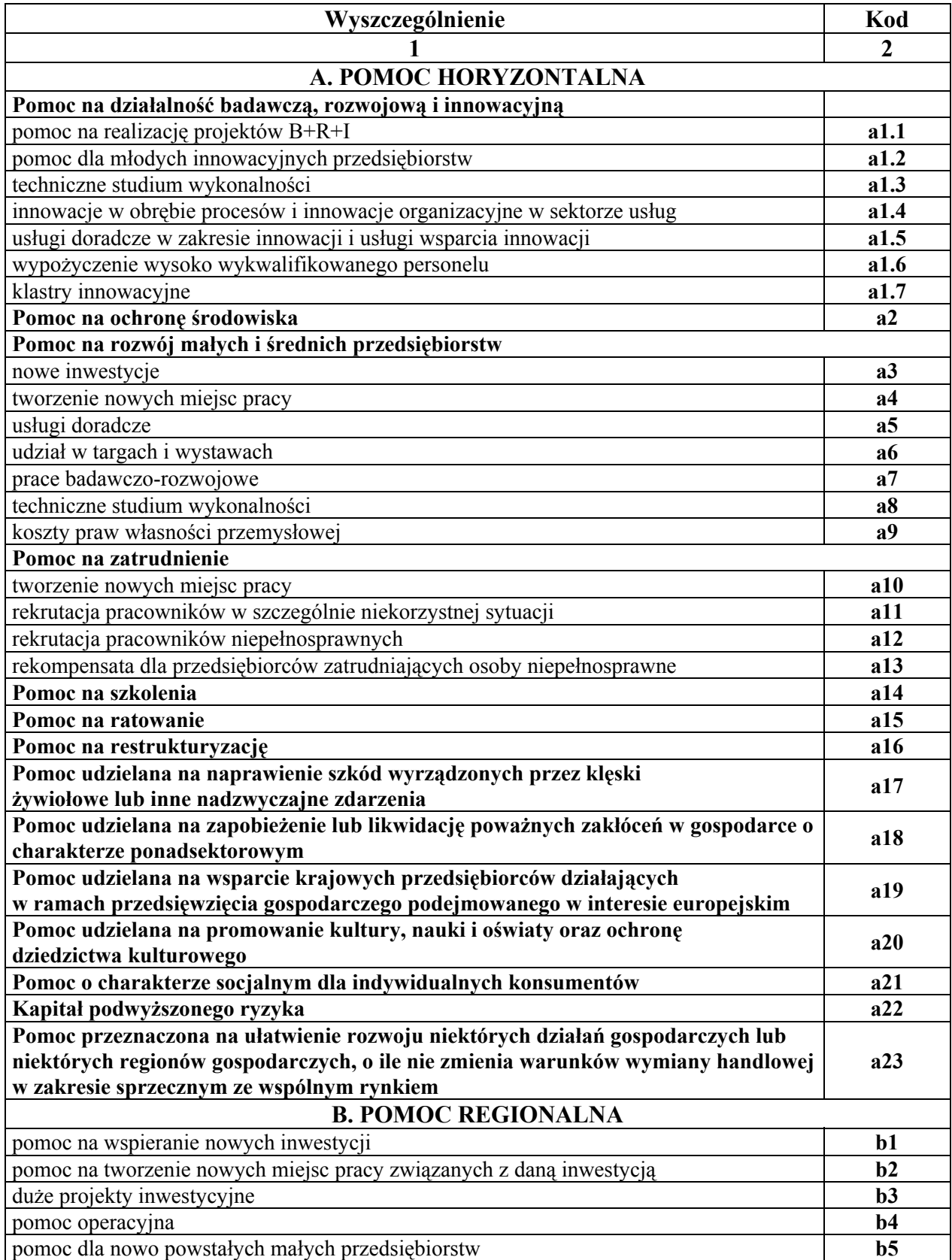

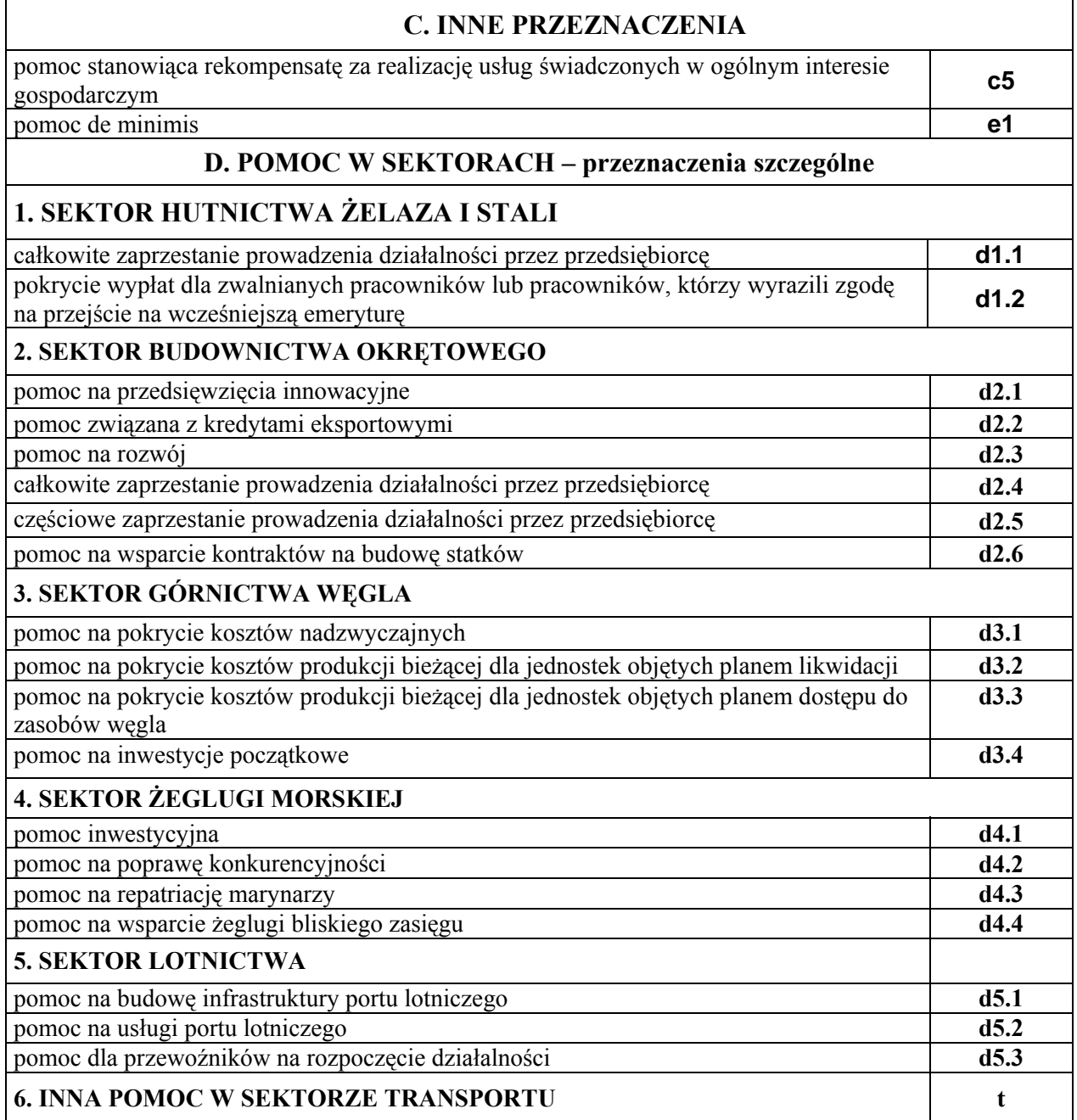

## **Kol. 16** - Źródło pochodzenia pomocy: należy podać kod odpowiadający jednej z wymienionych poniżej pozycji:

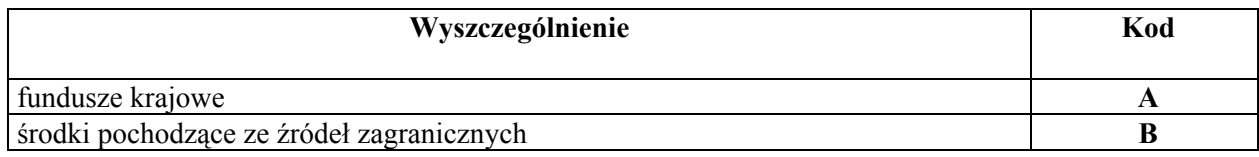

# **ZAŁĄCZNIK Nr 2**

# WZÓR

# **SPRAWOZDANIE O POMOCY PUBLICZNEJ UDZIELONEJ NA REALIZACJĘ DUŻEGO PROJEKTU INWESTYCYJNEGO**

I. Nazwa podmiotu udzielającego pomocy .............................................................................................. II. Numer Identyfikacji Podatkowej (NIP) podmiotu udzielającego pomocy........................................... III. Siedziba podmiotu udzielającego pomocy ...........................................................................................

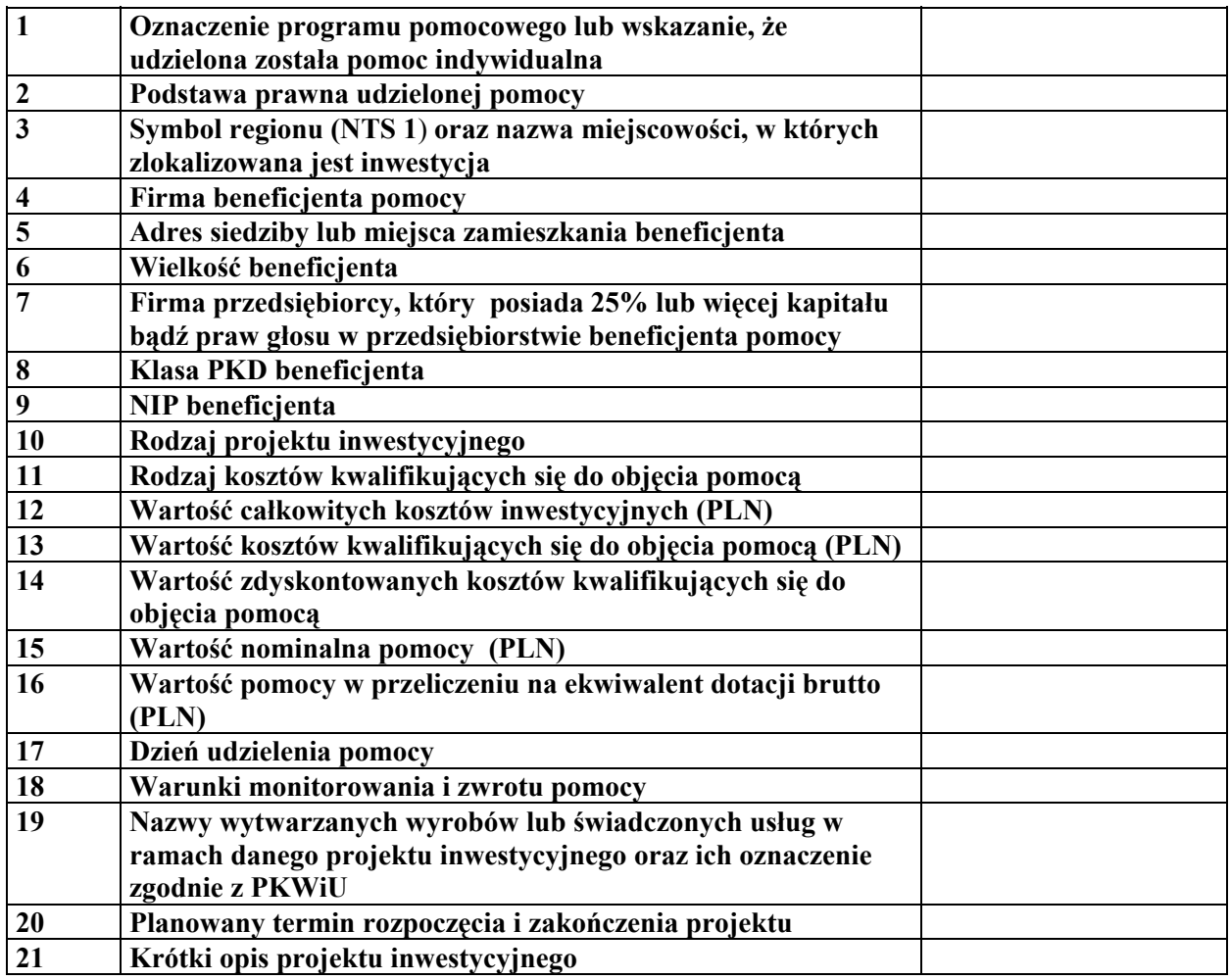

Dane osoby upoważnionej do przekazywania informacji:

 $\mathcal{L}_\text{max}$  and  $\mathcal{L}_\text{max}$  and  $\mathcal{L}_\text{max}$  and  $\mathcal{L}_\text{max}$  and  $\mathcal{L}_\text{max}$ (imię i nazwisko) (stanowisko służbowe) (data i podpis)

#### **Instrukcja sporządzenia sprawozdania**

Kolejne pozycje sprawozdania wypełnia się według poniższych wyjaśnień:

- I. Nazwa podmiotu udzielającego pomocy: należy podać pełną nazwę podmiotu udzielającego pomocy.
- II. Numer identyfikacji podatkowej podmiotu udzielającego pomocy (NIP).
- III. Siedziba podmiotu udzielającego pomocy: należy podać dokładny adres siedziby podmiotu udzielającego pomocy.

1. Oznaczenie programu pomocowego lub wskazanie, że udzielona została pomoc indywidualna należy podać nazwę programu pomocowego, w ramach którego została udzielona pomoc zgodnie z informacją opublikowaną na stronie internetowej Urzędu Ochrony Konkurencji i Konsumentów, lub wskazać, że jest to pomoc indywidualna.

2. Podstawa prawna udzielonej pomocy - należy podać w następującej kolejności: datę aktu i tytuł aktu oraz oznaczenie roku, numeru i pozycji Dziennika Ustaw, w którym został opublikowany. Jeżeli pomoc była udzielana w ramach programu pomocowego, należy podać datę akceptacji programu.

3. Symbol regionu (NTS 1) oraz nazwa miejscowości, w których zlokalizowana jest inwestycja należy podać numer statystyczny regionu określony zgodnie z rozporządzeniem Rady Ministrów z dnia 14 listopada 2007 r. w sprawie wprowadzenia Nomenklatury Jednostek Terytorialnych do Celów Statystycznych (NTS) (Dz. U. Nr 214, poz. 1573), na obszarze którego zlokalizowana jest inwestycja, oraz nazwę miejscowości.

4. Firma beneficjenta: należy podać pełną nazwę beneficjenta pomocy, któremu udzielono pomocy, a w przypadku osób fizycznych prowadzących działalność gospodarczą - imię i nazwisko beneficjenta pomocy.

5. Adres siedziby lub miejsca zamieszkania beneficjenta - należy podać dokładny adres siedziby lub miejsca zamieszkania beneficjenta pomocy.

6. Wielkość beneficjenta: należy podać wielkość beneficjenta (mikroprzedsiębiorca, przedsiębiorca mały, przedsiębiorca średni lub inny przedsiębiorca w rozumieniu rozporządzenia Komisji (WE) nr 70/2001 z dnia 12 stycznia 2001 r. w sprawie zastosowania art. 87 i 88 Traktatu WE w odniesieniu do pomocy państwa dla małych i średnich przedsiębiorstw (Dz. Urz. WE L 10 z 13.01.2001, str. 33), w brzmieniu nadanym rozporządzeniem Komisji (WE) nr 364/2004 z dnia 25 lutego 2004 r. zmieniającym rozporządzenie Komisji (WE) nr 70/2001 i rozszerzającym jego zakres w celu włączenia pomocy dla badań i rozwoju (Dz. Urz. UE L 63 z 28.02.2004, str. 22). Rozporządzenie zostało zmienione rozporządzeniem Komisji (WE) nr 1976/2006 z dnia 20 grudnia 2006 r. zmieniającym rozporządzenie, (WE) nr 2204/2002, (WE) nr 70/2001 oraz (WE) nr 68/2001 w odniesieniu do przedłużenia okresu stosowania (Dz. Urz. UE L 368 z 23.12.2006, str. 85).

7. Należy podać firmy wszystkich przedsiębiorców, którzy posiadają 25 % lub więcej kapitału bądź praw głosu w przedsiębiorstwie beneficjenta pomocy.

8. Klasa PKD: należy wpisać klasę rodzaju działalności (4 pierwsze znaki), zgodnie z rozporządzeniem Rady Ministrów z dnia 24 grudnia 2007 r. w sprawie Polskiej Klasyfikacji Działalności (PKD) (Dz. U. Nr 251, poz. 1885), zwaną dalej "PKD 2007" oraz dodatkowo, skrótowe oznaczenie stosowanej klasyfikacji "/07". Do dnia 31 grudnia 2009 r. w przypadku beneficjentów pomocy, w stosunku do których nie zostało dokonane przeklasyfikowanie według PKD 2007, należy wpisać klasę rodzaju działalności (4 pierwsze znaki), zgodnie z rozporządzeniem Rady Ministrów z dnia 20 stycznia 2004 r. w sprawie Polskiej Klasyfikacji Działalności (PKD) (Dz. U. Nr 33, poz. 289 i Nr 165, poz. 1727), zwana dalej "PKD 2004".

9. NIP beneficjenta - należy podać numer identyfikacji podatkowej beneficjenta pomocy.

10. Rodzaj projektu inwestycyjnego - należy wskazać jeden z poniższych rodzajów inwestycji:

a) utworzenie przedsiębiorstwa,

- b) rozbudowa przedsiębiorstwa,
- c) nabycie przedsiębiorstwa,

d) zasadnicza zmiana procesu produkcyjnego istniejącego przedsiębiorstwa,

e) dywersyfikacja produkcji przedsiębiorstwa poprzez wprowadzenie nowych dodatkowych produktów.

11. Rodzaj kosztów kwalifikujących się do objęcia pomocą - należy wskazać, czy koszty

kwalifikujące się do objęcia pomocą zostały ustalone na podstawie wartości inwestycji, czy na podstawie wielkości kosztów zatrudnienia.

12. Wartość całkowitych kosztów inwestycyjnych.

13. Wartość kosztów kwalifikujących się do objęcia pomocą.

14. Wartość zdyskontowanych kosztów kwalifikujących się do objęcia pomocą.

15. Wartość nominalna pomocy - całkowita wielkość środków finansowych będących podstawą do obliczania wielkości udzielonej pomocy, np. kwota udzielonej pożyczki lub kwota odroczonego podatku.

16. Wartość pomocy w przeliczeniu na ekwiwalent dotacji brutto - należy ją przedstawić jako ekwiwalent dotacji brutto obliczony zgodnie z rozporządzeniem Rady Ministrów wydanym na podstawie art. 11 ust. 2 ustawy z dnia 30 kwietnia 2004 r. o postępowaniu w sprawach dotyczących pomocy publicznej (Dz. U. z 2007 r. Nr 59, poz. 404 oraz z 2008 r. Nr 93, poz. 585).

17. Dzień udzielenia pomocy - należy podać dzień, w którym została udzielona pomoc w formacie dzień/miesiąc/rok.

18. Warunki monitorowania i zwrotu pomocy - należy podać szczegółowe warunki związane z monitorowaniem projektu i ewentualną procedurą zwrotu pomocy w przypadku zaistnienia niezgodności z warunkami, na jakich pomoc została udzielona.

 19. Nazwy wytwarzanych wyrobów lub świadczonych usług w ramach danego projektu inwestycyjnego oraz ich oznaczenie zgodnie z Polską Klasyfikacją Wyrobów i Usług (PKWiU) - należy podać nazwy produktów lub usług wytwarzanych lub świadczonych w ramach danego projektu inwestycyjnego oraz klasę produktu określoną zgodnie z przepisami w sprawie Polskiej Klasyfikacji Wyrobów i Usług (PKWiU).

20. Planowany termin rozpoczęcia i zakończenia projektu - należy podać planowane terminy rozpoczęcia i zakończenia projektu w formacie dzień/miesiąc/rok.

21. Krótki opis projektu inwestycyjnego – należy przedstawić krótką charakterystykę planowanej inwestycji.

# **ZAŁĄCZNIK Nr 3**

# **WZÓR**

#### **INFORMACJA O NIEUDZIELENIU POMOCY PUBLICZNEJ W DANYM OKRESIE SPRAWOZDAWCZYM**

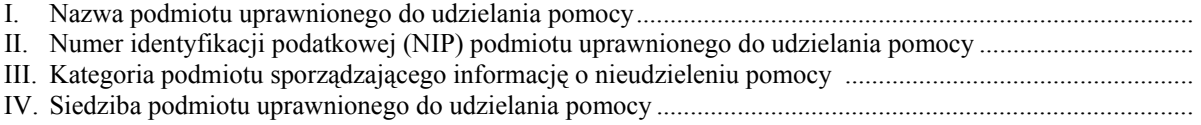

Informuję, iż w:................................. roku nie udzielono pomocy.

Dane osoby upoważnionej do przekazywania informacji:

imię i nazwisko stanowisko służbowe data telefon

#### **Instrukcja określająca sposób sporządzenia sprawozdania o zaległościach przedsiębiorców we wpłatach świadczeń należnych na rzecz sektora finansów publicznych**

Kolejne pozycje wypełnia się według poniższych wyjaśnień:

Bezpośrednio pod tytułem sprawozdania należy w rubryce "Sprawozdanie" wstawić znak **X** - w przypadku gdy sprawozdanie za rok, którego dotyczy, przekazywane jest po raz pierwszy, a w przypadku korygowania przekazanego sprawozdania - znak **X** należy wstawić w rubryce "Korekta".

- I. Należy podać rok (w formacie czterech cyfr arabskich), którego sprawozdanie dotyczy.
- II. Nazwa organu właściwego do poboru należności należy podać pełną nazwę organu właściwego do poboru należności, który sporządza sprawozdanie.
- III. NIP organu właściwego do poboru należności należy podać NIP organu właściwego do poboru należności, który sporządza sprawozdanie.
- IV. Identyfikator terytorialny województwa należy podać oznaczenie terytorialne województwa, na którego obszar rozciąga się właściwość terytorialna organu właściwego do poboru należności, który sporządza sprawozdanie. W przypadku gdy właściwość organu obejmuje kilka województw, należy sporządzić odrębny formularz dla każdego województwa, w którym występują zaległości, oraz wskazać identyfikator terytorialny województwa, którego formularz dotyczy:
	- 02 województwo dolnośląskie
	- 04 województwo kujawsko-pomorskie
	- 06 województwo lubelskie
	- 08 województwo lubuskie
	- 10 województwo łódzkie
	- 12 województwo małopolskie
	- 14 województwo mazowieckie
	- 16 województwo opolskie
	- 18 województwo podkarpackie
	- 20 województwo podlaskie
	- 22 województwo pomorskie
	- 24 województwo śląskie
	- 26 województwo świętokrzyskie
	- 28 województwo warmińsko-mazurskie
	- 30 województwo wielkopolskie
	- 32 województwo zachodniopomorskie
- V. Kod rodzaju zaległości należy podać odpowiednią literę kodu, określającą rodzaj zaległości zawartych w przekazanym sprawozdaniu. Dla każdego kodu rodzaju zaległości należy sporządzić odrębny formularz, opierając się na poniższym zestawieniu:
	- A Podatki i opłaty stanowiące dochód budżetu państwa
	- C Inne zobowiązania wobec budżetu państwa
	- D Podatki i opłaty stanowiące dochód jednostek samorządu terytorialnego
	- E Inne zobowiązania wobec jednostek samorządu terytorialnego
	- F Fundusz Ubezpieczeń Społecznych
	- G Fundusz Pracy i Fundusz Gwarantowanych Świadczeń Pracowniczych
	- I Państwowy Fundusz Rehabilitacji Osób Niepełnosprawnych
	- K Fundusze Ochrony Środowiska i Gospodarki Wodnej
	- L Inne

W przypadku kodów C, E i L w tabeli w części VI w ostatniej rubryce "Uwagi" należy podać tytuł zobowiązania.

VI Sekcja PKD – należy wypełnić zgodnie z rozporządzeniem Rady Ministrów z dnia 24 grudnia 2007r. w sprawie Polskiej Klasyfikacji Działalności (PKD) (Dz. U. Nr 251, poz. 1885).

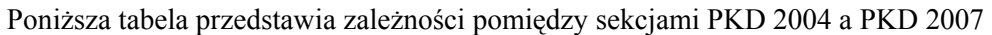

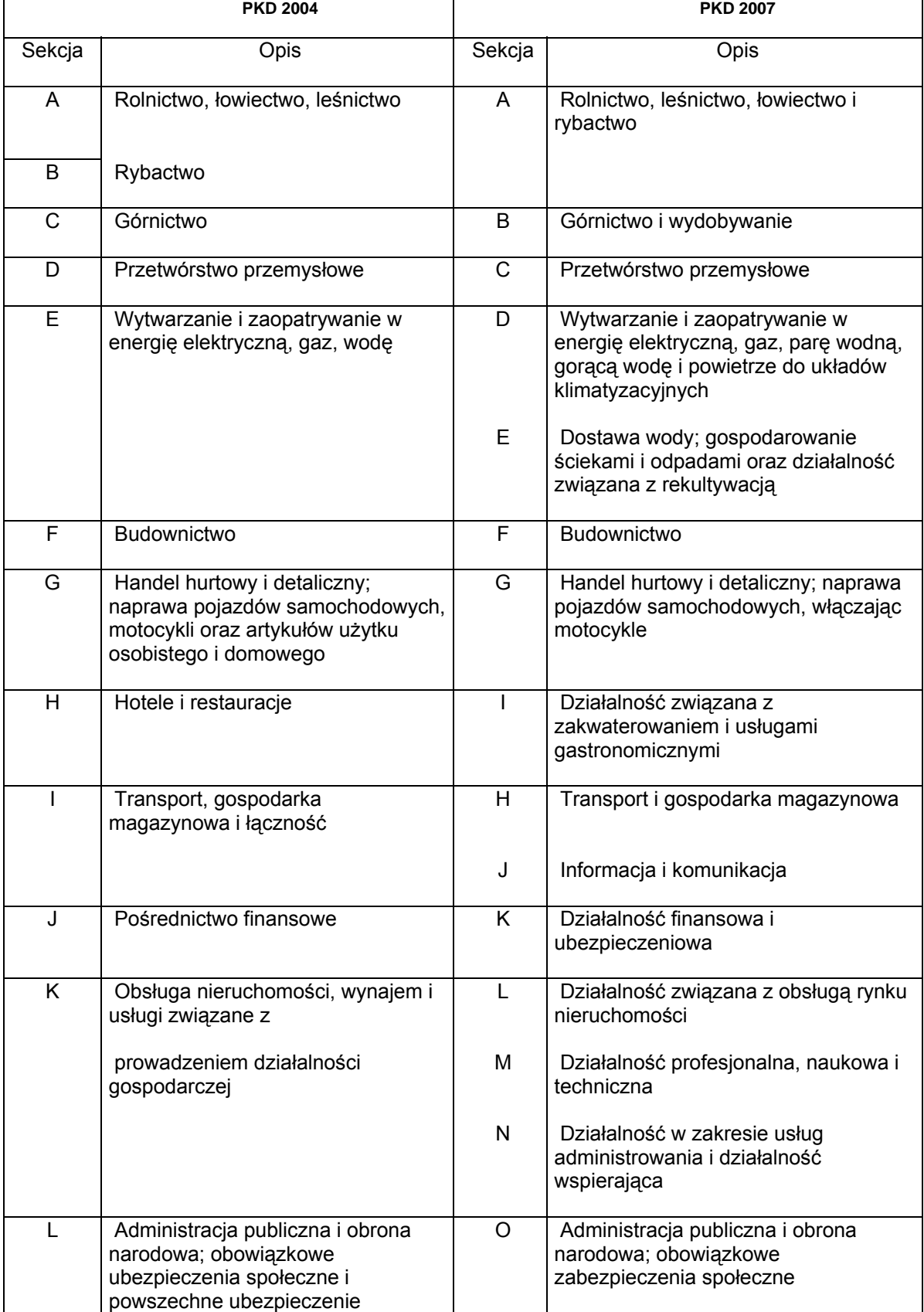

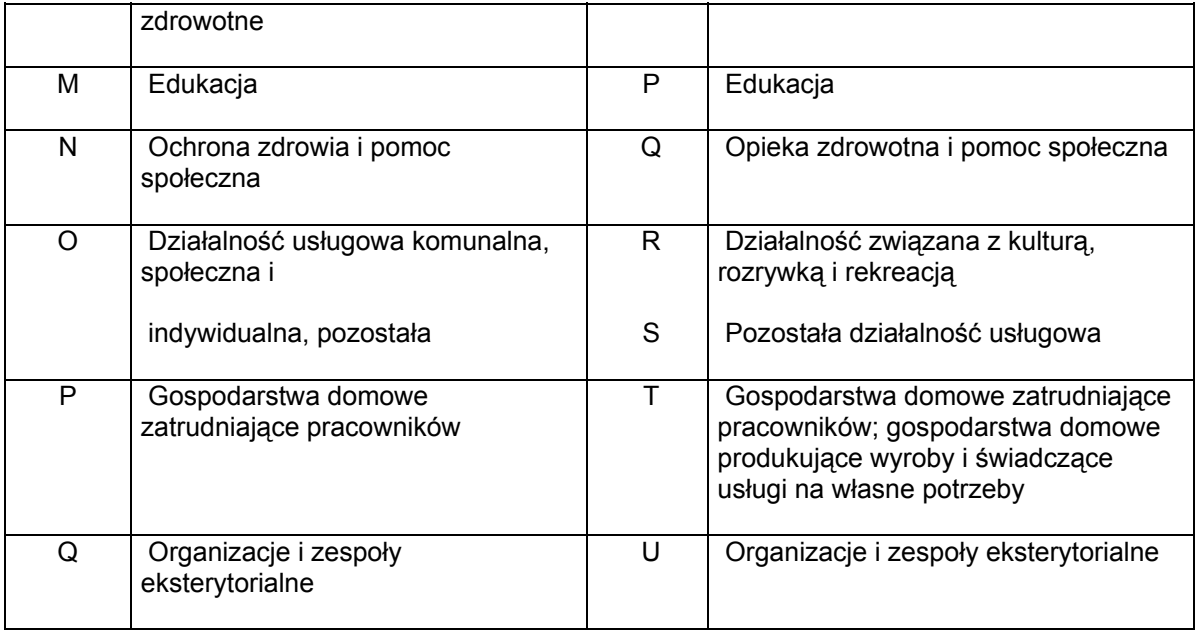

VII Kwota zaległych należności przedsiębiorców oraz odpowiednio odsetki za zwłokę - należy podać kwotę zaległości oraz odpowiednio kwotę odsetek za zwłokę dla poszczególnych sekcji, według stanu tych zaległości na ostatni dzień roku, którego dotyczy sprawozdanie. W przedostatnim wierszu tabeli "Suma zaległości" należy podać łączną kwotę zaległości oraz odpowiednio odsetek ze wszystkich sekcji (w tys. PLN).

Uwaga:

- 1. Kwoty zaległości oraz kwoty odsetek należy podawać w pełnych złotych, zaokrąglając do pełnych złotych zgodnie z ogólnymi zasadami zaokrąglania.
- 2. Sprawozdanie obejmuje stan wszystkich zaległości i odsetek od wszystkich przedsiębiorców, niezależnie od faktu, czy została im udzielona pomoc.
- 3. Sprawozdania należy sporządzać w rachunku narastającym.